# STUDENT MANUAL FOR ACADEMIC EVALUATION SYSTEM

Follow the steps given below to login to the Academic Evaluation System and view all the relevant evaluation details.

Step 01:

Visit the below URL

https://gateway.agri.sab.ac.lk/

## **Step 02:**

Click the "Menu" option and select the Academic Evaluation option.

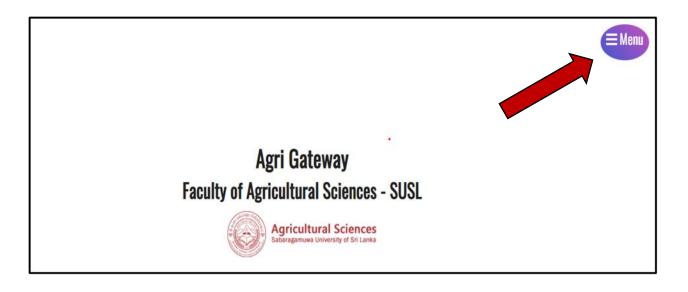

#### Step 03:

Then you will see the following interface, and click the "Academic Evaluation" option.

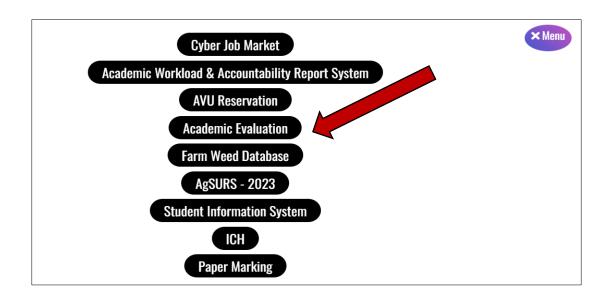

# YOU HAVE TO COMPLETE TWO TASKS

## <u>Task 01</u>

## **Evaluate your Lecturer**

## Step 03

You can click the option "Click Here" to fill out the lecturer evaluation forms for the relevant subjects.

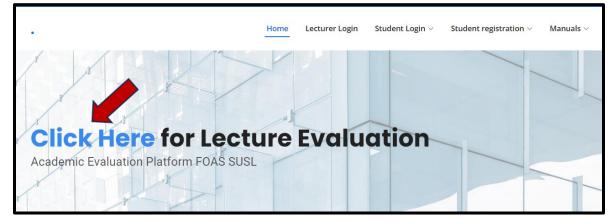

## Step 04

Then you will be able to see the below interface. Please complete the required details correctly.

You must complete all steps in order for your submission to be processed. Please click the "**continue**" option after each and every step.

| Basic Details                         |                  |                                                 |                          |                           |  |
|---------------------------------------|------------------|-------------------------------------------------|--------------------------|---------------------------|--|
| Basic Details                         |                  |                                                 |                          |                           |  |
| Degree Program *                      | _                | iltural Sciences and Man<br>Business Management | agement                  |                           |  |
| Intake                                | 2015/2016 🗸      | •                                               |                          |                           |  |
| Year                                  | Year 1 🗸         |                                                 |                          |                           |  |
| Semester                              | Semester 1 🗸     |                                                 |                          |                           |  |
| Course code and Name                  | EA 41153 - Post- | Harvest Physiology and                          | Technology of Horticultu | ral Produce(Elective) 🗸 🗸 |  |
| Subject Assigned<br>Department/Unit * | Department of Ac | gribusiness Management                          | int 🗸                    |                           |  |
| Name of the Lecture                   | Ms. D.D.M.O. Dis | sanayake 🗸                                      |                          |                           |  |

| + Basic Details                                                    | - Evelation                | + Other                    | * Review                   | w Thank You           |
|--------------------------------------------------------------------|----------------------------|----------------------------|----------------------------|-----------------------|
| Evaluation                                                         |                            |                            |                            |                       |
| Lecture Evaluation                                                 |                            |                            |                            |                       |
| Punctuality                                                        | C Estremely Good           | O Very Good<br>O Very Pour | O Good<br>O Extremely Pour | O Neither good or pon |
| Preparation for the loctures                                       | C Externely Good           | O Very Good<br>O Very Pour | C Good<br>C Extremely Pour | C Neither good or poo |
| Clarity in communicating with<br>students in the losture room      | O Extremely Good           | O Very Good<br>O Very Poer | O Good<br>O Extremely Poor | O Neither good or goo |
| Confidence on the subject                                          | O Extremely Good           | O Very Good<br>O Very Paer | O Good<br>O Extremely Poor | C Neither good or poo |
| Usage of teaching methods<br>(Group activities, role plays<br>etc) | O Extremely Good<br>O Page | O Very Good<br>O Very Poer | O Good<br>O Extremely Poor | O Neither good or poo |
| Useps of teaching aid (FFT,<br>rideo clips , white board stc)      | O Extremely Good           | O Very Good<br>O Very Poer | C Good<br>C Extremely Pour | O Neither good or pon |
| Motivation of students for<br>leatness                             | C Extremely Good           | O Very Good                | C Good                     | O Neither good or goo |

| » Basic Details                                                                      | » Evaluation            | » Other                | » Review                     | » Thank You        |       |
|--------------------------------------------------------------------------------------|-------------------------|------------------------|------------------------------|--------------------|-------|
| Other                                                                                |                         |                        |                              |                    |       |
| Other Details                                                                        |                         |                        |                              |                    |       |
| Did the lecturer provide y<br>with a study guide at the<br>beginning of the course u |                         | O No                   |                              |                    |       |
| Please make other comm<br>about the Lecturer if any                                  | ents                    |                        |                              |                    |       |
| This is page 3 of 5. You                                                             | must complete all steps | in order for your subm | ission to be processed. Plea | ase click continue | tinue |

| ecturer E                                                     | valuat          | ion                      |                           |                        |
|---------------------------------------------------------------|-----------------|--------------------------|---------------------------|------------------------|
| » Basic Details                                               | » Evaluation    | » Other                  | » Review                  | » Thank You            |
| Review                                                        |                 |                          |                           | (D)(T)                 |
| Basic Details<br>Degree Program                               | 8.Sc. in Apricu | Itural Sciences and Mana | rement                    | EDIT                   |
| Intake                                                        | 2015/2016       |                          |                           |                        |
| Year                                                          | Year 1          |                          |                           |                        |
| Semester                                                      | Semester 1      |                          |                           |                        |
| Course code and Name                                          | EA 41153 - Po   | st-Harvest Physiology an | d Technology of Horticult | ural Produce(Elective) |
| Subject Assigned<br>Department/Unit                           | Department of   | f Agribusiness Manageme  | ntnt                      |                        |
| Name of the Lecture                                           | Ms. D.D.M.O. I  | Dissanayake              |                           |                        |
| Lecture Evaluation                                            |                 |                          |                           | EDIT                   |
| Punctuality                                                   |                 |                          |                           |                        |
| Preparation for the lectures                                  |                 |                          |                           |                        |
| Clarity in communicating with<br>students in the lecture room |                 |                          |                           |                        |

After completing all the steps, you can submit another submission via the "Click Here" option as below.

| L | ecturer                                                                | Evaluati                                         | on            |          |             |  |
|---|------------------------------------------------------------------------|--------------------------------------------------|---------------|----------|-------------|--|
|   | » Basic Details                                                        | » Evaluation                                     | » Other       | » Review | » Thank You |  |
|   | Thanks!<br>Your form has been proc<br><u>Click here</u> to put through | essed. Thanks for submitt<br>another submission. | ing the form. |          |             |  |

## Task 02

#### Step 05:

You should follow the below mentioned procedures after completing the lecturer evaluation to complete your process in the system:

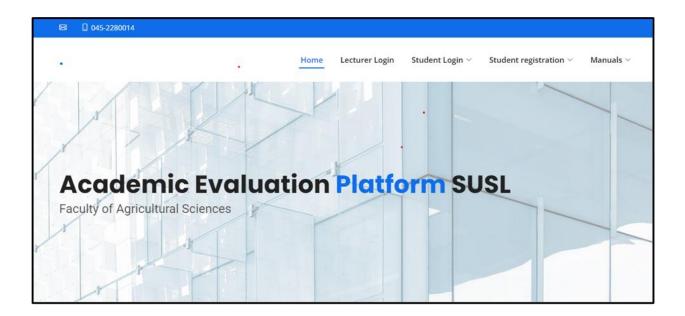

| 醫 🗋 045-2280014           |            |                  |                        |                   |           |
|---------------------------|------------|------------------|------------------------|-------------------|-----------|
| 2                         | Home       | Lecturer Login S | tudent Login 🗸 🦳 Stude | nt registration ~ | Manuals 🗸 |
| Academic                  | Evaluation | Platfor          | m susi                 |                   | /         |
| Faculty of Agricultural S |            |                  |                        |                   |           |

## **Step 06:**

Then you can register for the system, as shown below.

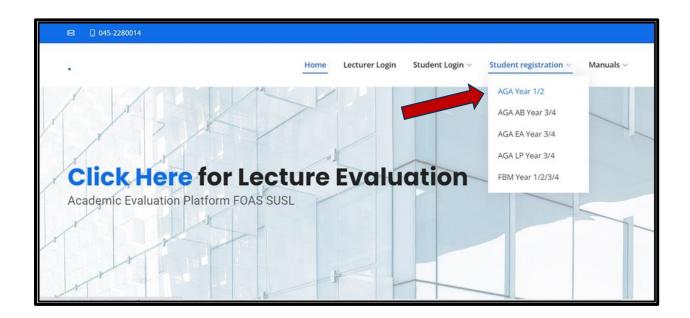

Next, please click the "continue" option.

| ′ear 1 & 2                    | AGA                    |
|-------------------------------|------------------------|
| » Registration                | » Review » Thankyou    |
| Registration                  |                        |
| Registration                  |                        |
| Student Registration Number * | 15AGA1134              |
| Password                      | 123                    |
| Email                         | lsuriudyana8@gmail.com |
| Continue                      |                        |

After successful registration, you will be able to see the below interface in the system.

| * Registration * Review * Thankyou          anks!         r form has been processed. Thanks for submitting the form.         k here         to put through another submission. |
|----------------------------------------------------------------------------------------------------|
| r form has been processed. Thanks for submitting the form.                                                                                                    |
|                                                                                                    |
| ere to put through another submission.                                                                                                    |
|                                                                                                    |

## **Step 06:**

Then you can log in to the system using the "**Student Login**" option by using the login credentials that you entered when you registered in to the system.

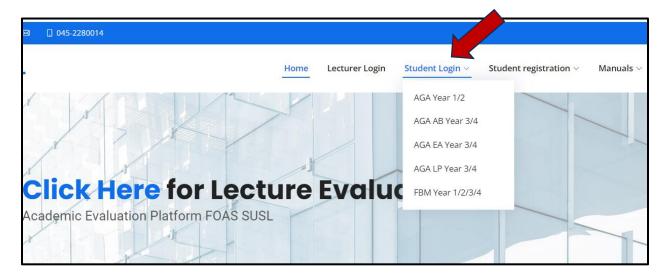

| If you have forgotten your password, click here.         Email       isuriudyana8@gmail.c         Password       ••• |
|----------------------------------------------------------------------------------------------------|

# Step 06

Then you can click the **"Edit Submission"** option to complete your evaluation submission for the respective semester by filling out the given form for each course module per lecturer.

| Agricultural Sci<br>Sabaragamuna University of |                                                                                                    |
|------------------------------------------------|----------------------------------------------------------------------------------------------------|
| Student Page<br>Edit Submission<br>Logout      | Student Page Instructions for Students                                                                                |
|                                                | Complete your evaluation submission for respective semeter by filling below form for each Course module per lecturer. |
|                                                |                                                                                                    |

| Agricultural<br>Site Ageneses Union | Sciences<br>Ny of Set Carea                                    |                                               |
|-------------------------------------|----------------------------------------------------------------|-----------------------------------------------|
| Student Page                        | Edit Submission                                                |                                               |
| Edit Submission                     | Student Details Year 1                                         | Year 11                                       |
| Logout                              | YEAR 1 SEMESTER 1                                              |                                               |
|                                     | AB 11012 Mathematics                                           | ○ Completed ○ Not Completed                   |
|                                     | AB 11022 Principles of<br>Management                           | $\bigcirc$ Completed $\bigcirc$ Not Completed |
|                                     | EA 11012 Microbiology                                          | ○ Completed ○ Not Completed                   |
|                                     | EA 11022 Agro-<br>meteorology and Applied<br>Hydrology         | ○ Completed ○ Not Completed                   |
|                                     | EA 11032 Principles of<br>Horticulture                         | ○ Completed ○ Not Completed                   |
|                                     | LP 11013 Anatomy and<br>Physiology of Farm<br>Animals          | ○ Completed ○ Not Completed                   |
|                                     | LP 11022 Genetics                                              | ○ Completed ○ Not Completed                   |
|                                     | LP 11032 Introduction to<br>Aquatic Biology and<br>Aquaculture | ○ Completed ○ Not Completed                   |

Finally, you should click the "update" option to complete your submission.

| AB 12012 Applied (         | Completed | O Not Completed |  |
|----------------------------|-----------|-----------------|--|
| Statistics                 |           |                 |  |
| AB 12022 Microeconomics (  | Completed | O Not Completed |  |
| EA 12012 Irrigation and (  | Completed | O Not Completed |  |
| Water Resource             |           |                 |  |
| Engineering                |           |                 |  |
| EA 12023 Introduction to ( | Completed | O Not Completed |  |
| Soil Science and Plant     |           |                 |  |
| Nutrition                  |           |                 |  |
| EA 12032 Principles of (   | Completed | O Not Completed |  |
| Plant Pathology            |           |                 |  |
| EA 12042 Insect (          | Completed | O Not Completed |  |
| Morphology and             |           |                 |  |
| Systematics                |           |                 |  |
| LP 12012 Fundamentals of ( | Completed | O Not Completed |  |
| Biochemistry               |           |                 |  |
| LP 12023 Principles of     | Completed | O Not Completed |  |
| Food Science and           |           |                 |  |
| Technology                 |           |                 |  |
| AG 12030 End User (        | Completed | O Not Completed |  |
| Applications               |           |                 |  |
| AG12010 English for (      | Completed | O Not Completed |  |
| Academic Purposes - II     |           |                 |  |
| AG 12020 World Studies (   | Completed | O Not Completed |  |
| and Current Affairs        |           |                 |  |